## CELLARRICNWHOLE/ALE

山縣

 $\geq$ 

## cellarrich

wholesale webshop

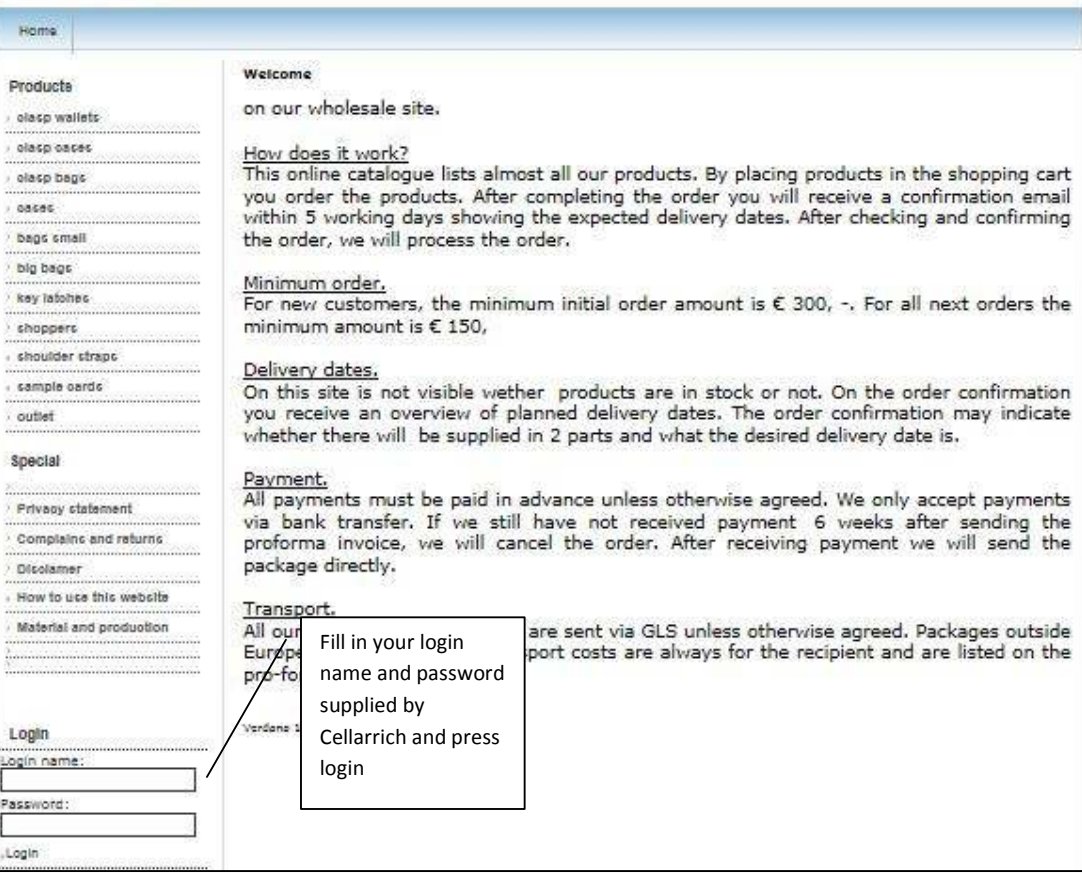

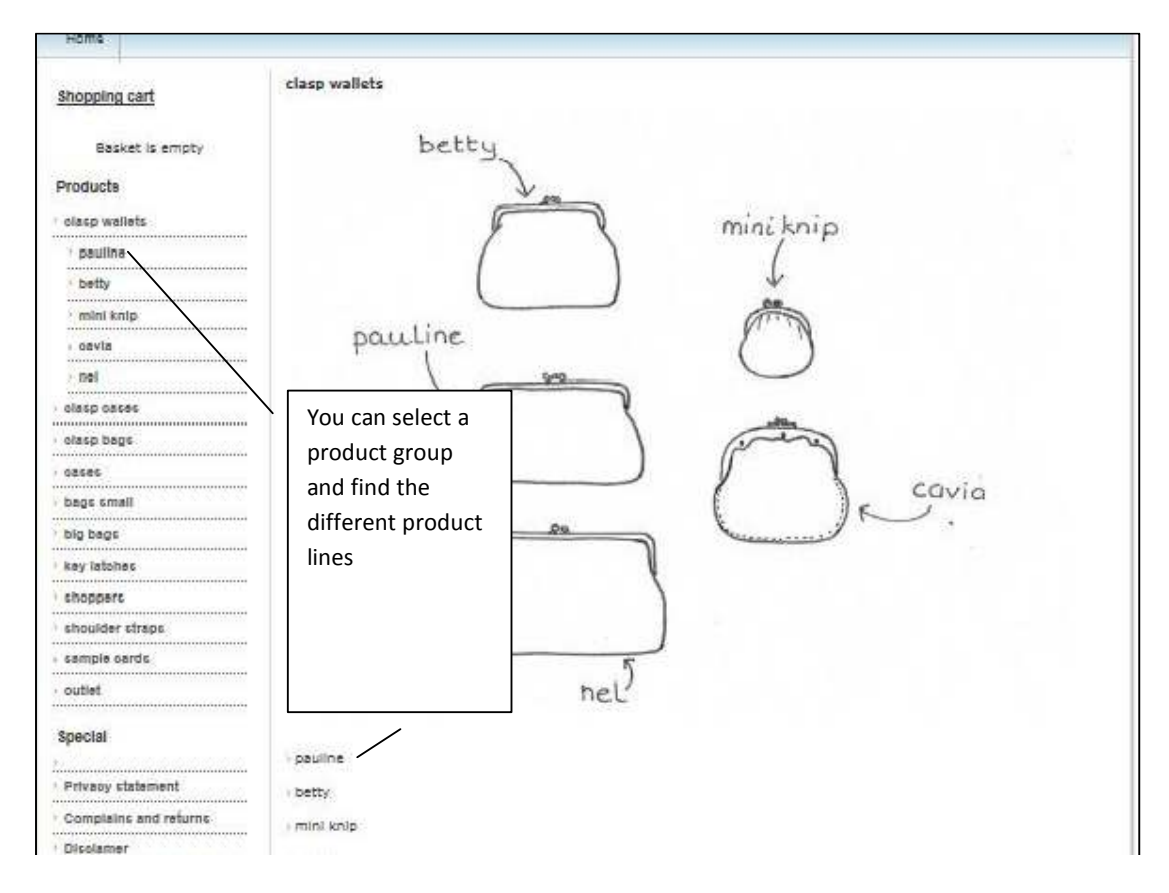

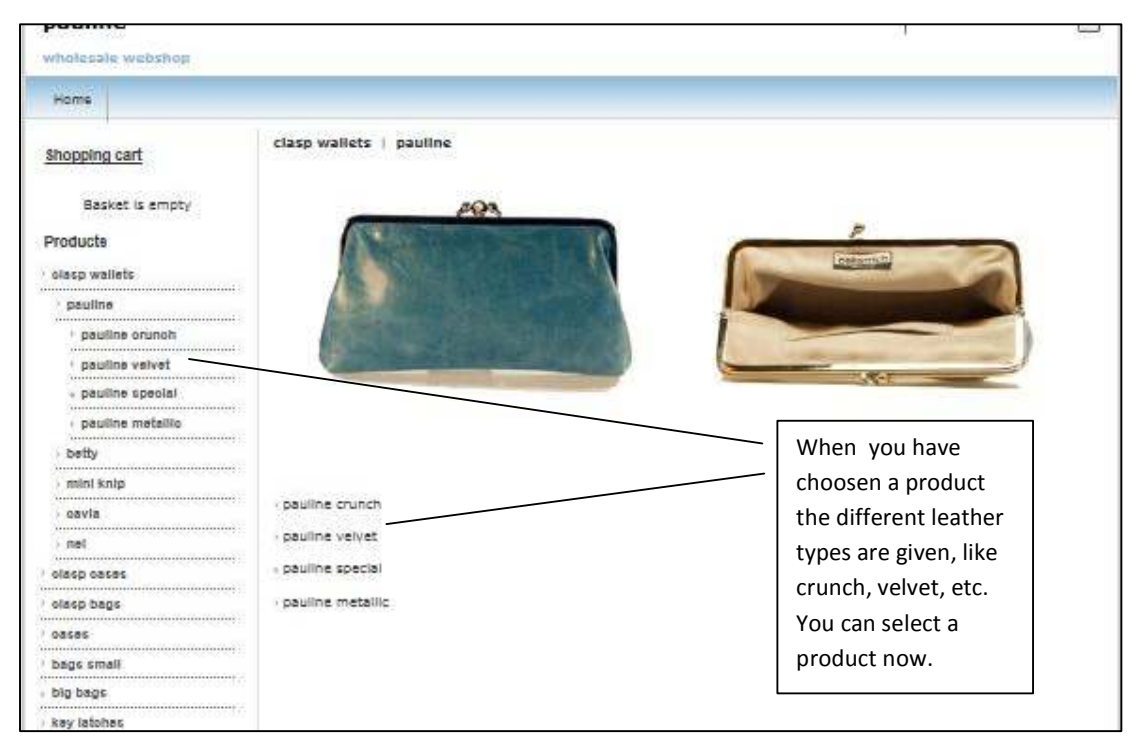

## From

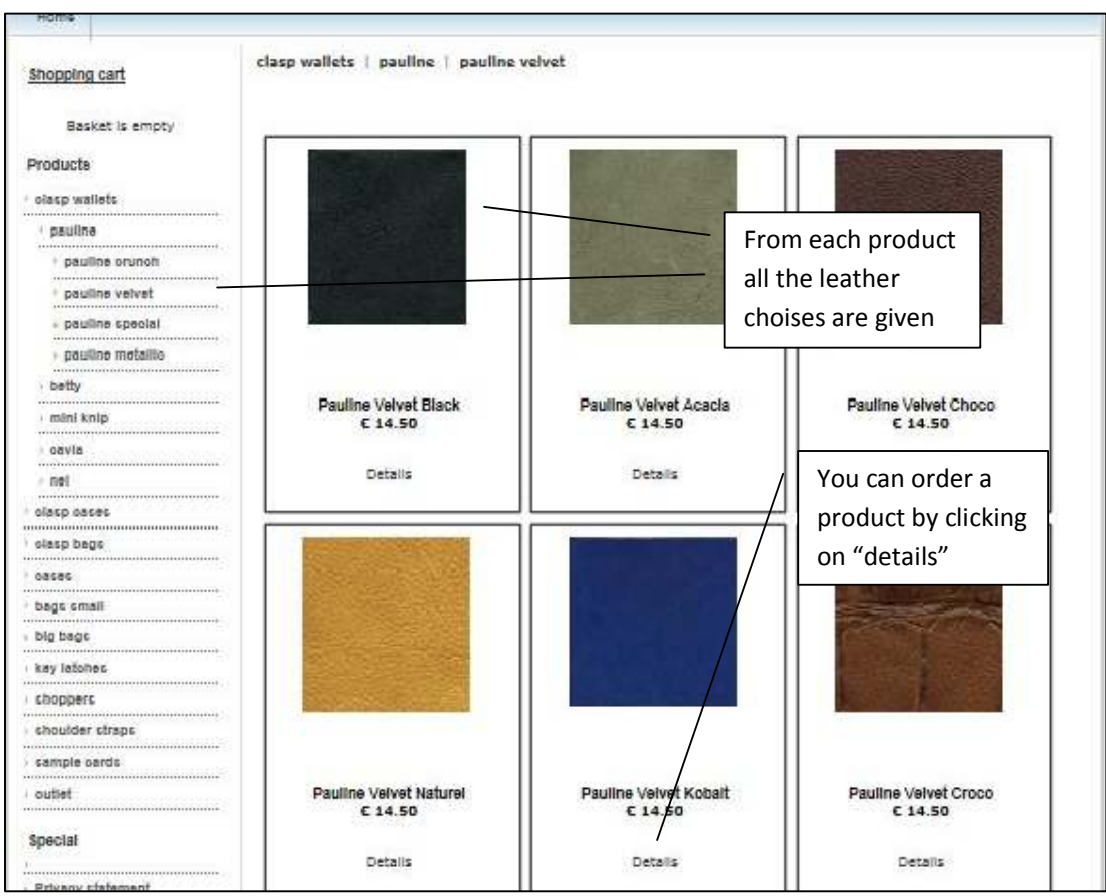

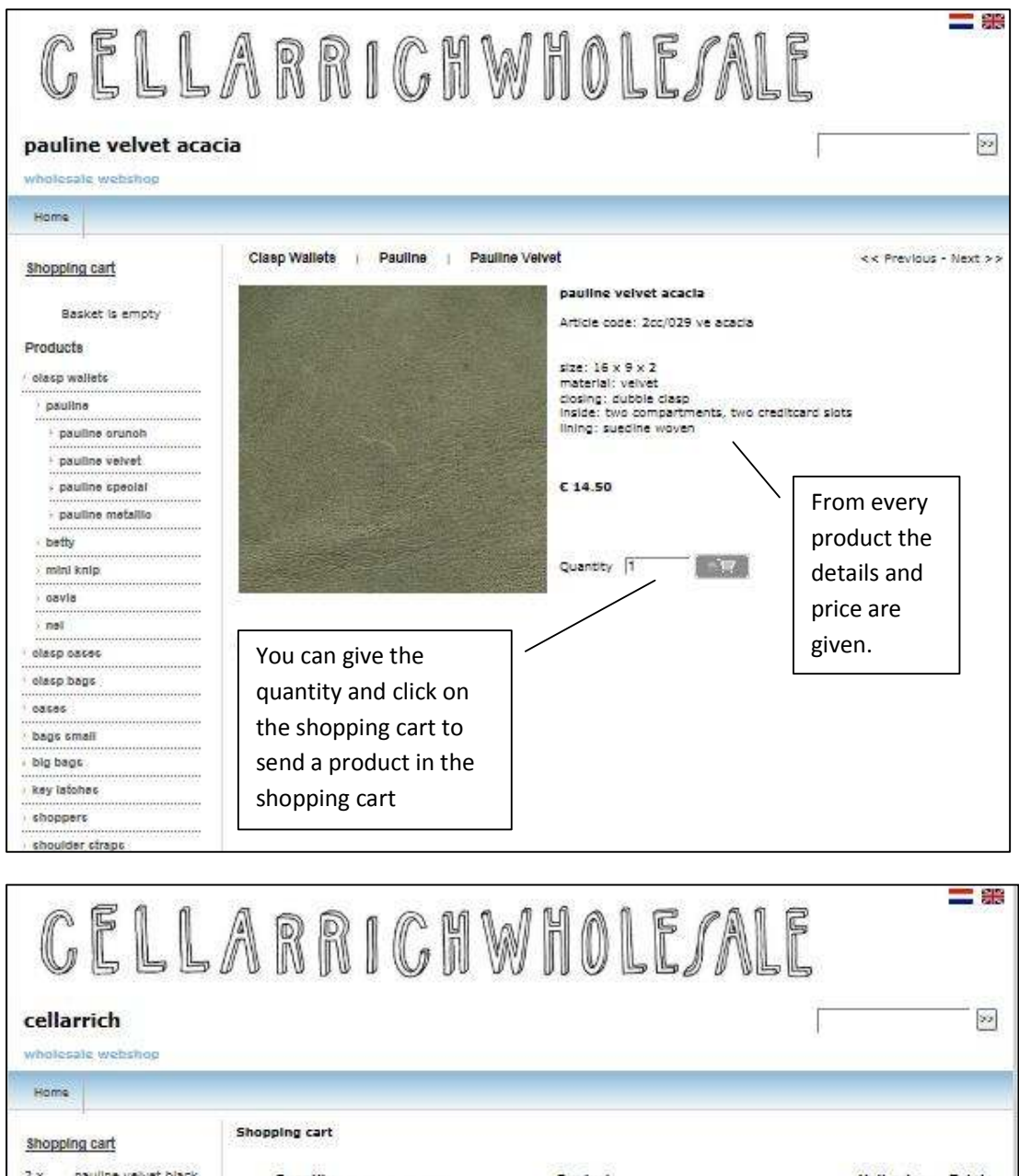

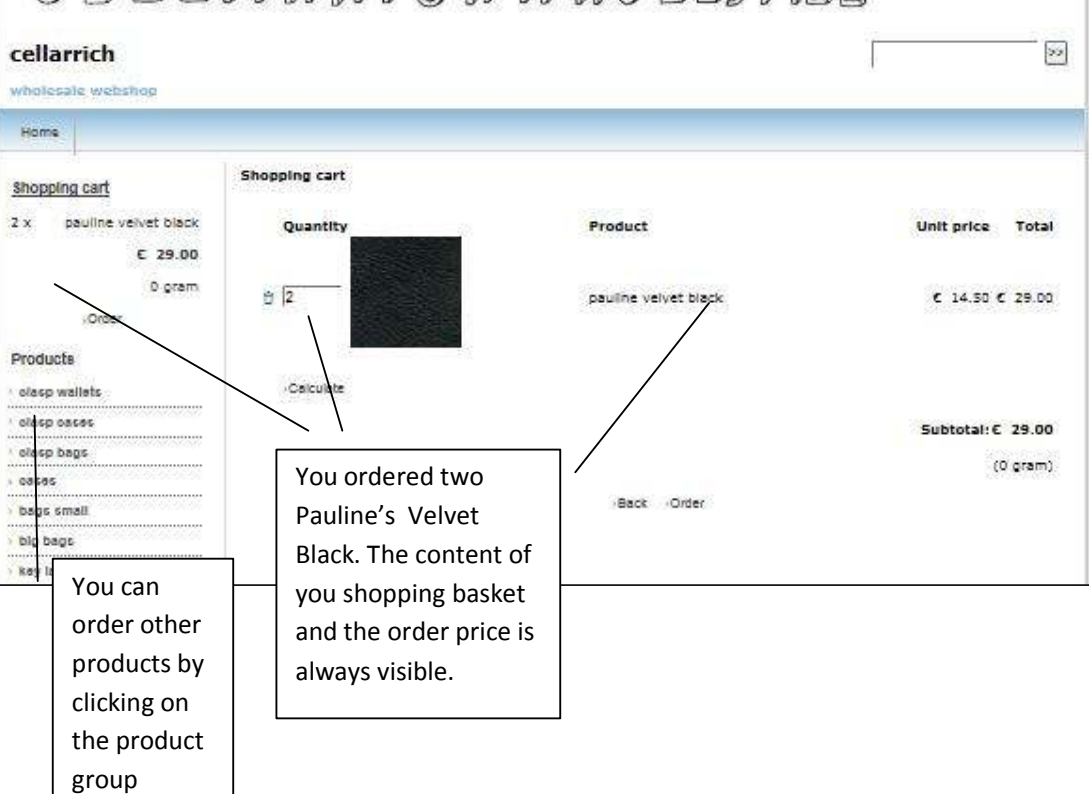

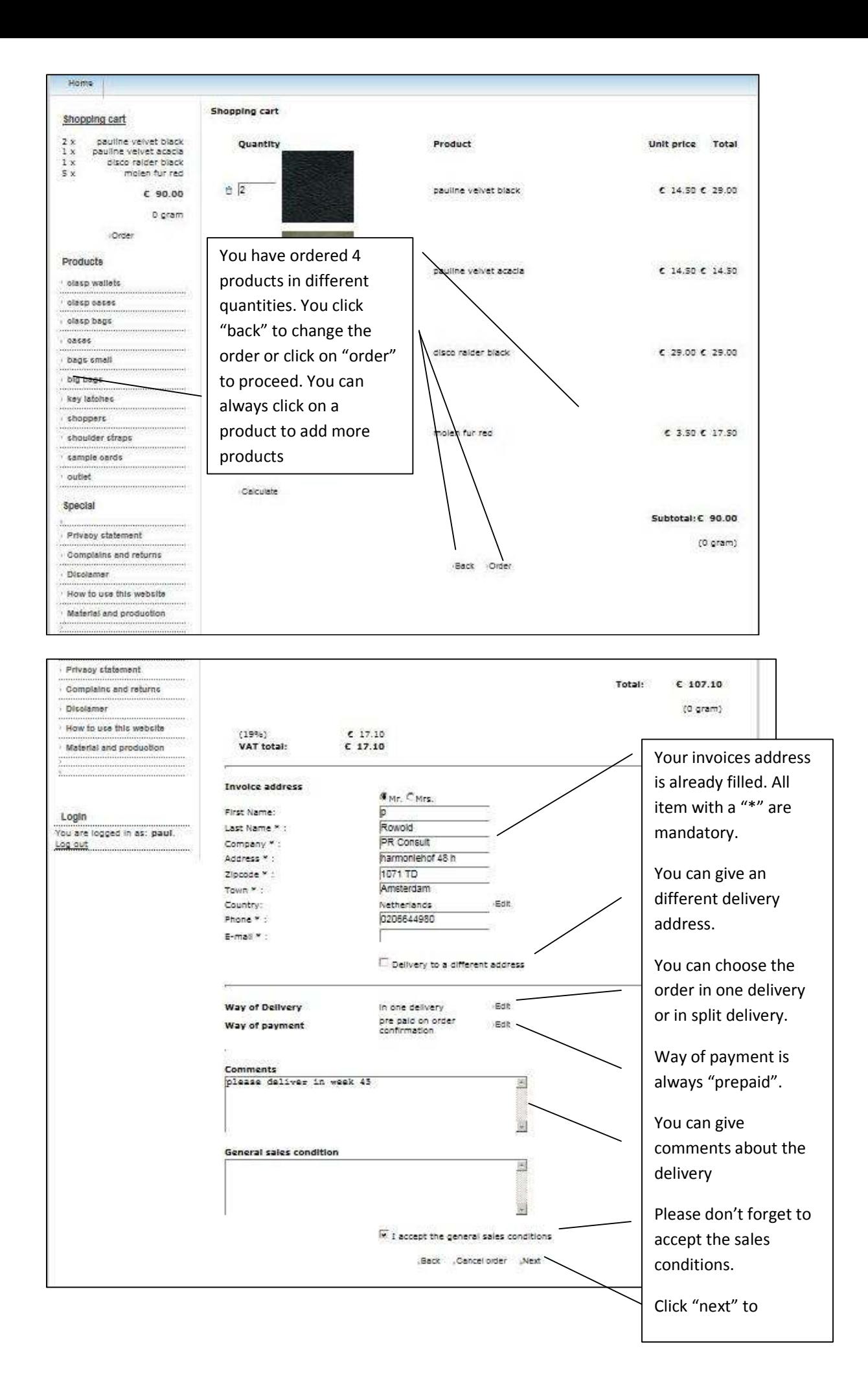

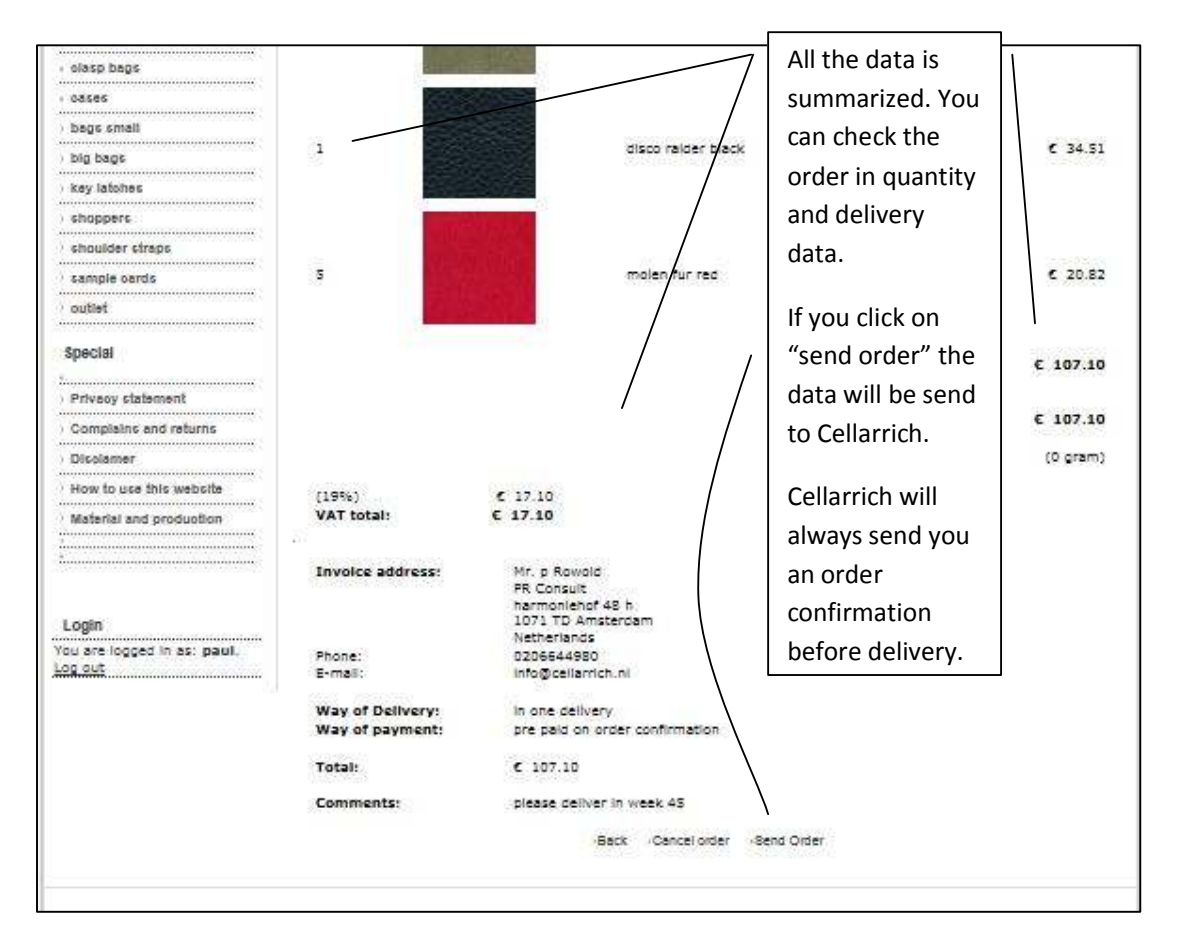

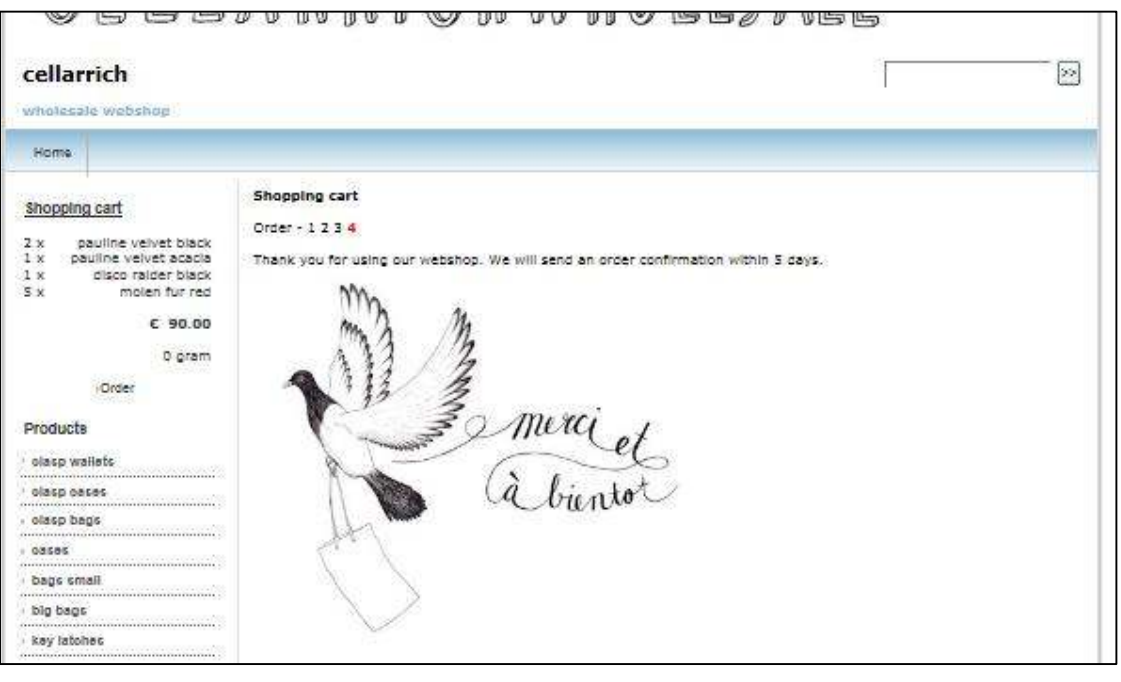